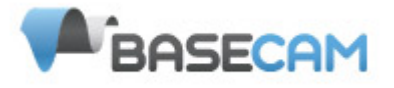

# **SimpleBGC 2.3 serial protocol specification**

by Aleksey Moskalenko

#### **Revision history**

- rev. 0.1 07.05.2013: this is first revision
- rev. 0.2 29.05.2013: modified R and W commands
- rev. 0.3 18.06.2013: add 'r' command
- rev. 0.4 27.06.2013: add 'g' command; add SKIP\_GYRO\_CAL var and re-arrange 'W' command parameters order
- rev. 0.5 12.07.2013: add followMode, followDeadband, followExpoRate variables to 'W' command
- rev. 0.6 24.07.2013: add FOLLOW\_OFFSET; add 10 reserved bytes
- rev. 0.7 14.08.2013: some minor errors corrected

rev. 0.8 – 09.09.2013: errors: page 2, "modulo 256"; add control command 'C'; add battery monitoring settings and command 'B'; add helper command 'H'; extended RC mapping settings; add RC\_MIX settings; add command 'T'; add command 'M' and 'm'; add 'E' command; modified 'D' command;

## **Message format**

Communications is initiated from the GUI side by sending *outgoing* commands. The controller board may do some action and send response (further named as *incoming* commands). Each command consists of the *heade*r and the *body*, both with checksum. Commands with the wrong header or body checksum, or with the body size that differs from expected, should be ignored.

Board can work on different serial baud rate, so the GUI should find proper baud rate by sending 'V' command on every speed ant wait for response, until valid response is received.

Make a small delay after sending each command (20ms minimal) to prevent overflows of the input buffer.

Input and output commands have the same format, described below:

#### **Header:**

character '>' command ID - 1u data\_size – 1u, may be zero header checksum = (command ID + data\_size) modulo 256 - 1u

#### **Body:**

[array of bytes *data\_size* length] body checksum - 1u

Checksum is calculated as a sum of all bytes modulo 256.

Example: outgoing command to read Profile2:

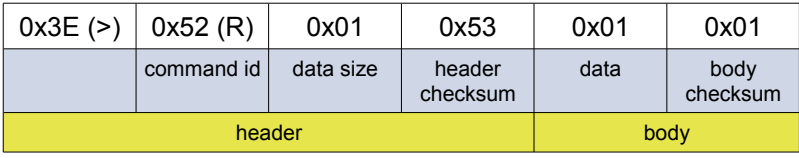

#### **Data type notation**

- $\cdot$  1u 1 byte unsigned
- 1s 1 byte signed
- 2u 2 byte unsigned (little-endian order)
- 2s 2 byte signed (little-endian order)
- 4f float
- 4s 4 bytes signed (little-endian order)
- string ASCII character array, first byte is array size
- Nb byte array size N

## **Incoming commands**

#### **V – version information**

- BOARD VER 1u (split into decimal digits X . X, for example 10 means 1.0)
- FIRMWARE VER 2u (split into decimal digits X.XX.X, for example 2305 means 2.30b5)
- DEBUG MODE 1u (should hide DEBUG output if DEBUG MODE = 0)
- BOARD\_FEATURES 2u
- reserved 12b

#### **R – Receive parameters**

Receive parameters for single profile together with general parameters .

Profile parameters:

- PROFILE  $ID 1u$  (ID of profile to read, starting from 0)
- for(axis in [ROLL, PITCH, YAW]) {
	- P 1u
	- I 1u (multiplied by 100)
	- D 1u
	- POWER 1u
	- INVERT 1u (checked=1, not checked=0)
	- POLES 1u
- }
- EXT\_FC\_GAIN\_ROLL 1s
- EXT\_FC\_GAIN\_PITCH 1s
- •
- for(axis in [ROLL, PITCH, YAW]) {
	- RC\_MIN\_ANGLE 2s
	- RC\_MAX\_ANGLE 2s
	- RC\_MODE 1u
	- RC\_LPF 1u
	- RC\_SPEED 1u
	- RC\_FOLLOW 1u
- }
- GYRO TRUST 1u
- USE MODEL 1u
- PWM\_FREQ 1u
- SERIAL\_SPEED 1u
- RC\_TRIM\_ROLL 1s
- RC\_TRIM\_PITCH 1s

- RC\_TRIM\_YAW 1s
- RC\_DEADBAND 1u
- RC\_EXPO\_RATE 1u
- •
- RC\_VIRT\_MODE 1u
- RC\_MAP\_ROLL 1u
- RC\_MAP\_PITCH 1u
- RC\_MAP\_YAW 1u
- RC\_MAP\_CMD 1u
- RC\_MAP\_FC\_ROLL 1u
- RC MAP FC PITCH 1u
- •
- RC\_MIX\_FC\_ROLL 1u
- RC\_MIX\_FC\_PITCH 1u
- •
- FOLLOW\_MODE 1u
- FOLLOW\_DEADBAND 1u
- FOLLOW\_EXPO\_RATE 1u
- FOLLOW OFFSET ROLL 1s
- FOLLOW OFFSET PITCH 1s
- FOLLOW\_OFFSET\_YAW 1s
- FOLLOW ROLL MIX START 1u
- FOLLOW ROLL MIX RANGE 1u

General parameters:

- AXIS\_TOP 1s
- AXIS RIGHT 1s
- GYRO\_LPF 1u
- I2C\_INTERNAL\_PULLUPS 1u
- SKIP GYRO CALIB 1u
- •
- RC\_CMD\_LOW 1u
- RC\_CMD\_MID 1u
- RC\_CMD\_HIGH 1u
- •

- MENU CMD 1 1u
- MENU CMD 2 1u
- MENU CMD 3 1u
- MENU\_CMD\_4 1u
- MENU\_CMD\_5 1u
- MENU CMD LONG 1u
- •
- OUTPUT\_ROLL 1u
- OUTPUT PITCH 1u
- OUTPUT\_YAW 1u
- •
- BAT\_THRESHOLD\_ALARM 2s
- BAT\_THRESHOLD\_MOTORS 2s
- BAT\_COMP\_REF 2s
- •
- BEEPER MODES 1u
- •
- RESERVED\_BYTES 6u
- •
- CUR\_PROFILE\_ID 1u (profile ID which is currently active in the controller)

#### **D – real-time data**

- for(axis in [ROLL, PITCH, YAW]) {
	- ACC 2s
	- GYRO 2s
- }
- •
- DEBUG1 2s
- DEBUG2 2s
- DEBUG3 2s
- DEBUG4 2s
- RC\_ROLL 2s
- RC\_PITCH 2s
- RC\_YAW 2s
- $\cdot$  RC\_CMD 2s

- EXT\_FC\_ROLL 2s
- EXT\_FC\_PITCH 2s
- ANGLE ROLL  $-2s$  (in 0.1 degree)
- ANGLE PITCH 2s
- ANGLE\_YAW 2s
- RC\_ANGLE\_ROLL 2s (in 0.1 degree)
- RC\_ANGLE\_PITCH 2s
- RC\_ANGLE\_YAW 2s
- CYCLE TIME 2u
- I2C\_ERROR\_COUNT 2u
- ERROR CODE 1u
- BAT\_LEVEL 2u
- OTHER FLAGS 1u
- CUR\_PROFILE 1u

#### **C – confirmation of previous command**

- $\cdot$  CMD 1u
- DATA depends on CMD

Board sends confirmation on commands: A, G, P, W, etc. DATA is empty unless mentioned in command description.

#### **I - Information about actual RC control state**

- for(axis in [ROLL, PITCH, YAW]) {
	- ANGLE 2s
	- RC\_ANGLE 2s
	- RC\_SPEED 2s
- }

## **Outgoing command**

#### **V – request version information**

**D – request real-time data**

#### **A – calibrate accelerometer**

#### **G – calibrate EXT\_FC gains**

#### **F – reset to factory defaults**

• PROFILE  $ID - 1u - profile to reset$ 

#### **P – calibrate poles and direction**

#### **R – request parameters**

• PROFILE  $ID - 1u - profile to load$ 

#### **W – write parameters**

Data structure is the same as for 'R' incoming command.

**r – reset device**

#### **O – calibrate follow offset**

#### **B - calibrate battery (voltage sensor)**

• ACTUAL\_VOLTAGE - 2u

#### **C – control gimbal movement**

- CONTROL MODE 1u
- SPEED ROLL 2s
- ANGLE ROLL 2s
- SPEED PITCH 2s
- ANGLE PITCH 2s
- SPEED\_YAW 2s
- ANGLE\_YAW 2s

#### **T - trigger output pin**

- PIN ID 1u
- STATE 1u

Confirmation is sent only if pin is not used for input and is triggered.

#### **M - switch motors ON**

Confirmation send 'M'

#### **m - switch motors OFF**

Confirmation send 'm'

#### **E - execute menu command**

• CMD\_ID - 1u

#### **H – pass helper data**

- FRAME ACC  $X 2s$
- FRAME\_ACC\_Y 2s
- FRAME ACC  $Z 2s$
- FRAME ANGLE ROLL 2s

• FRAME\_ANGLE\_PITCH – 2s

#### **I - Request information about RC control state**

See the **I** incoming command.

NOTE: requests for API extension please send to [alexmos@simplebgc.com](mailto:alexmos@simplebgc.com)

# **Variables description and range**

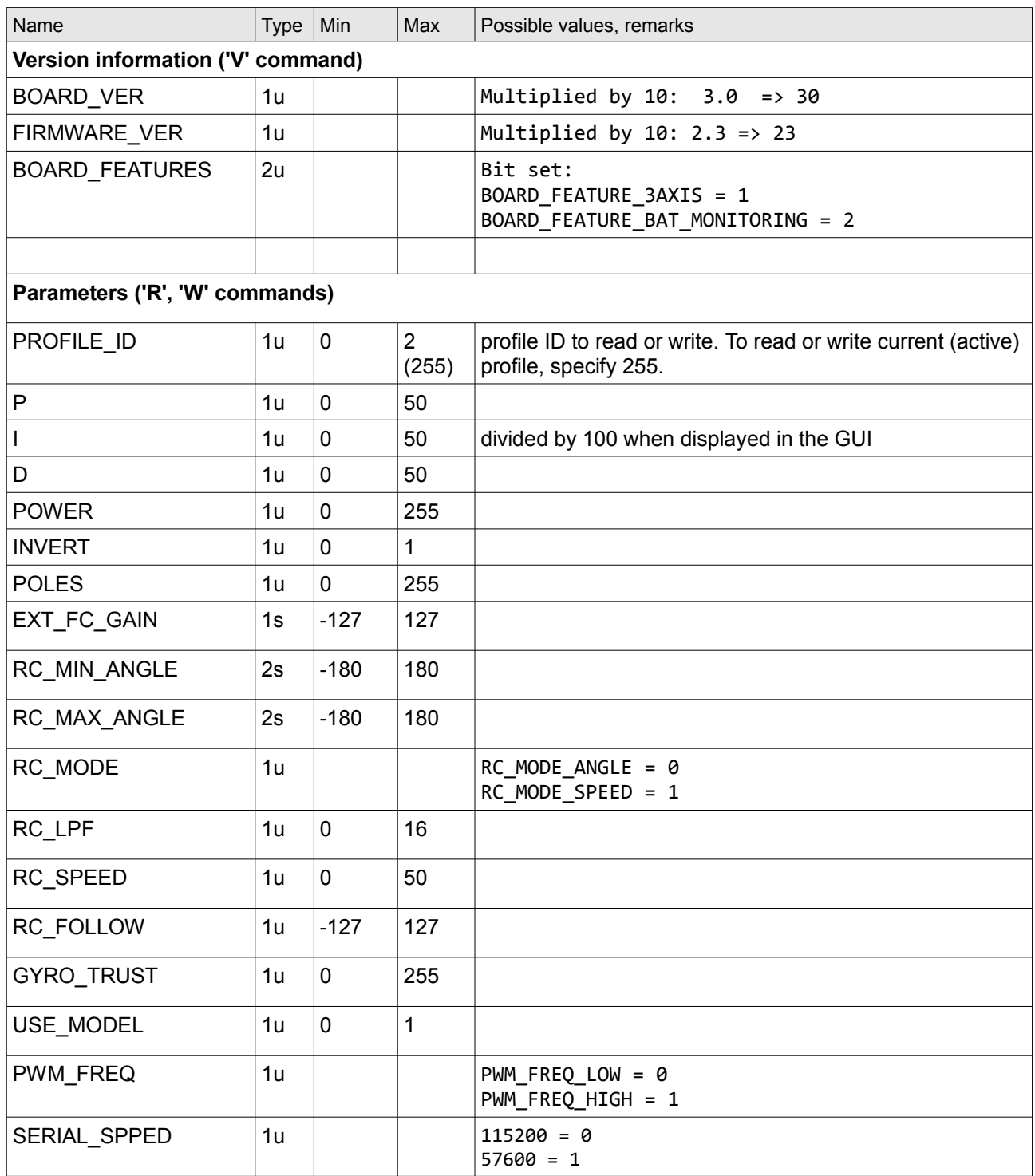

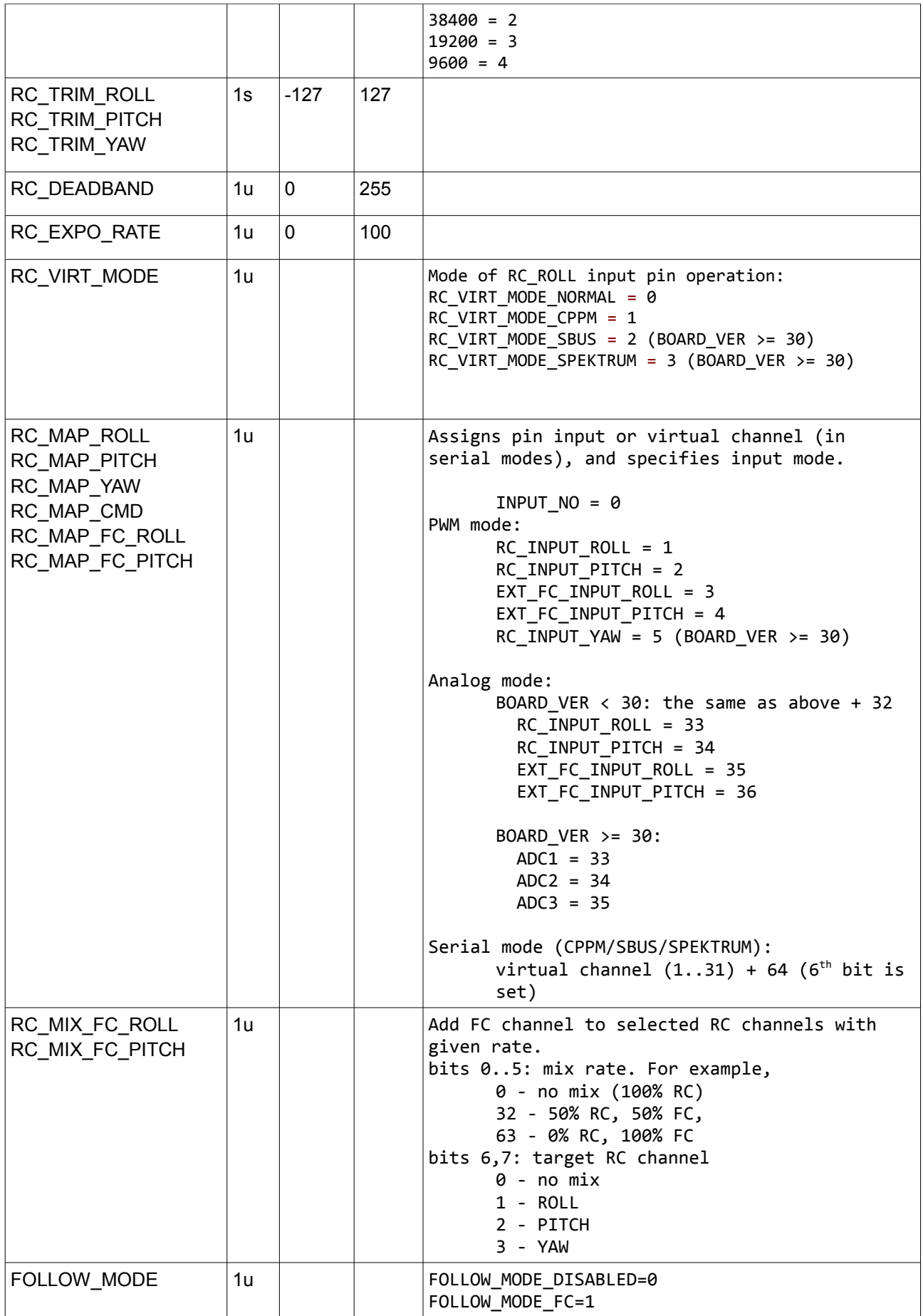

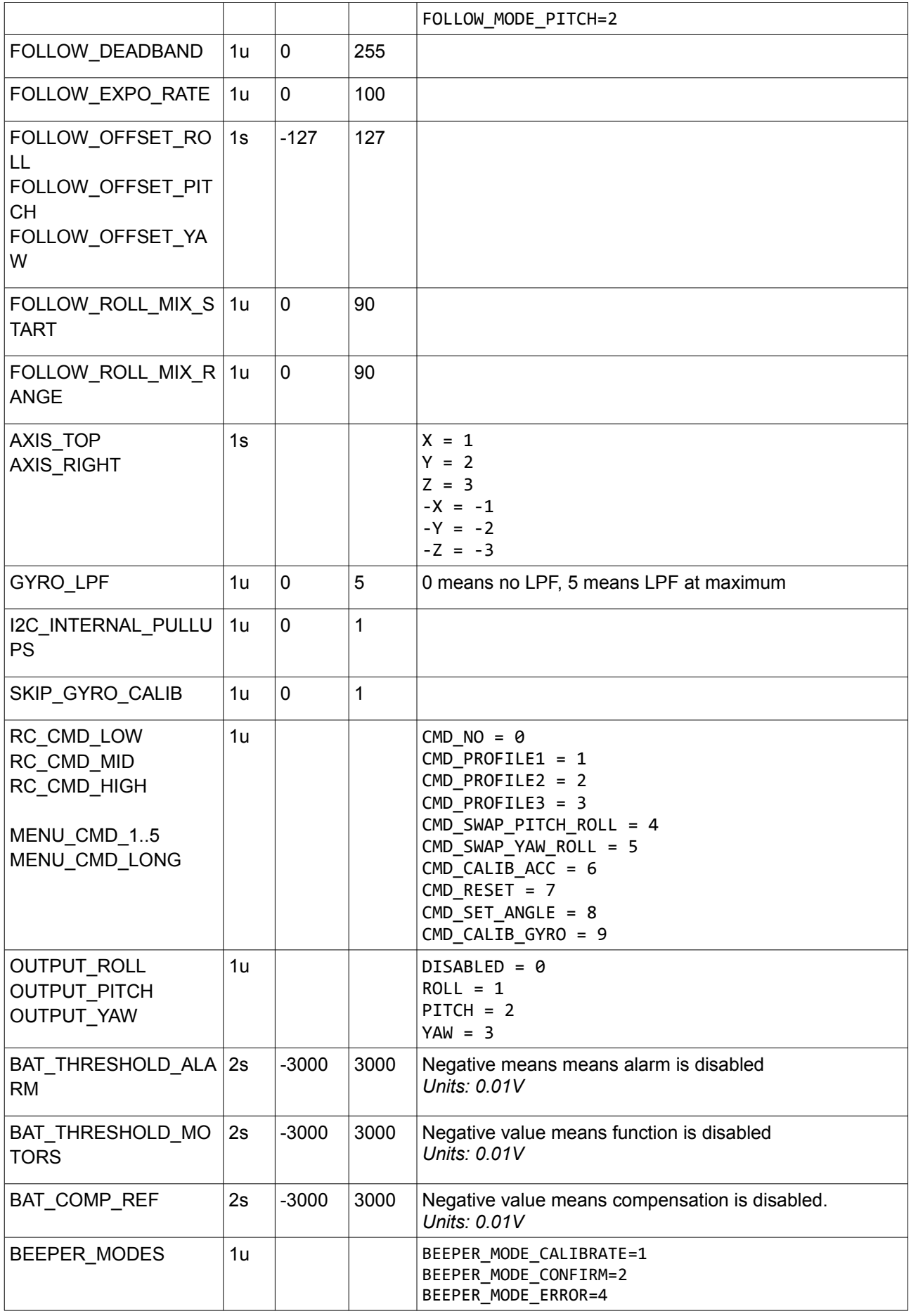

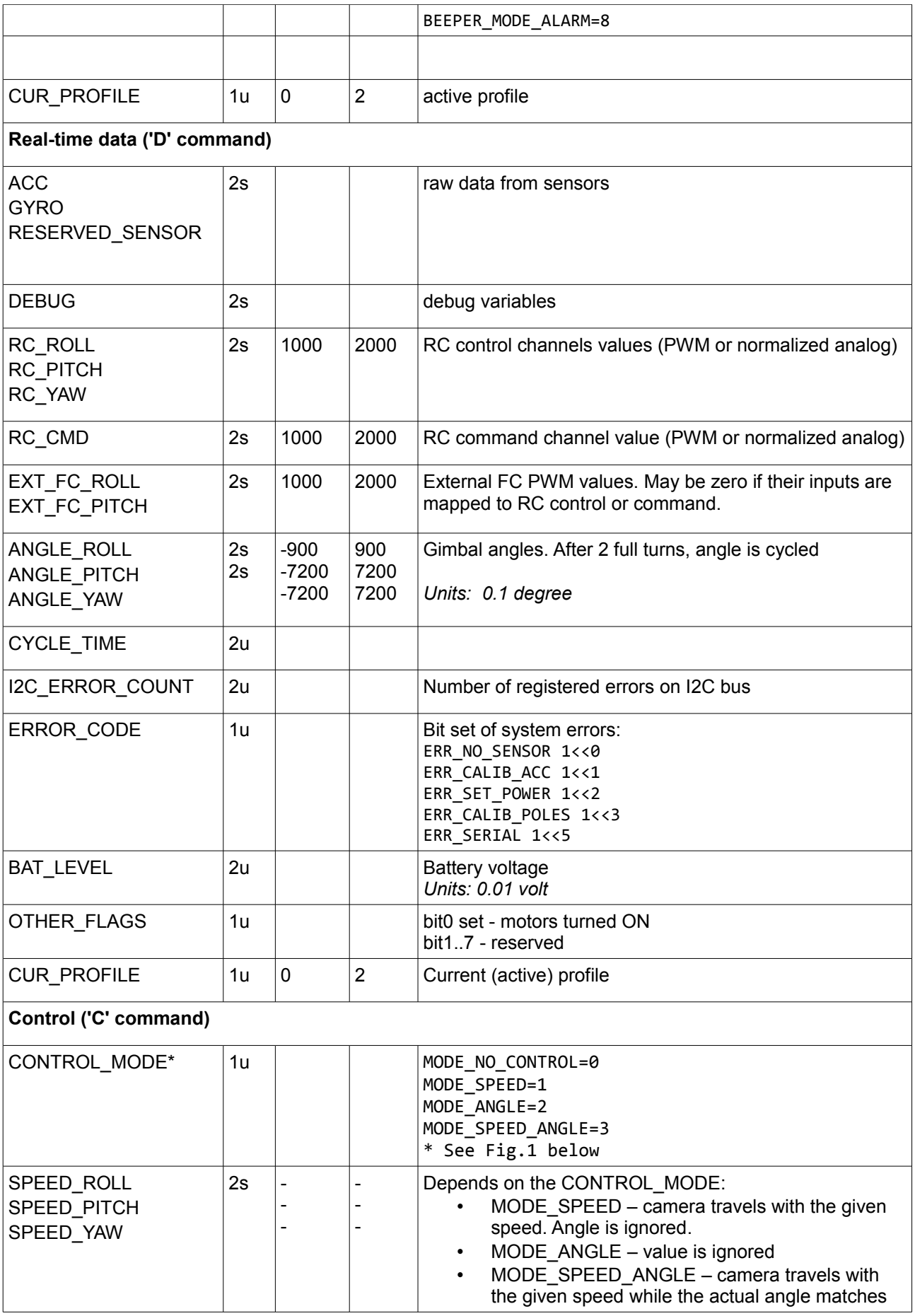

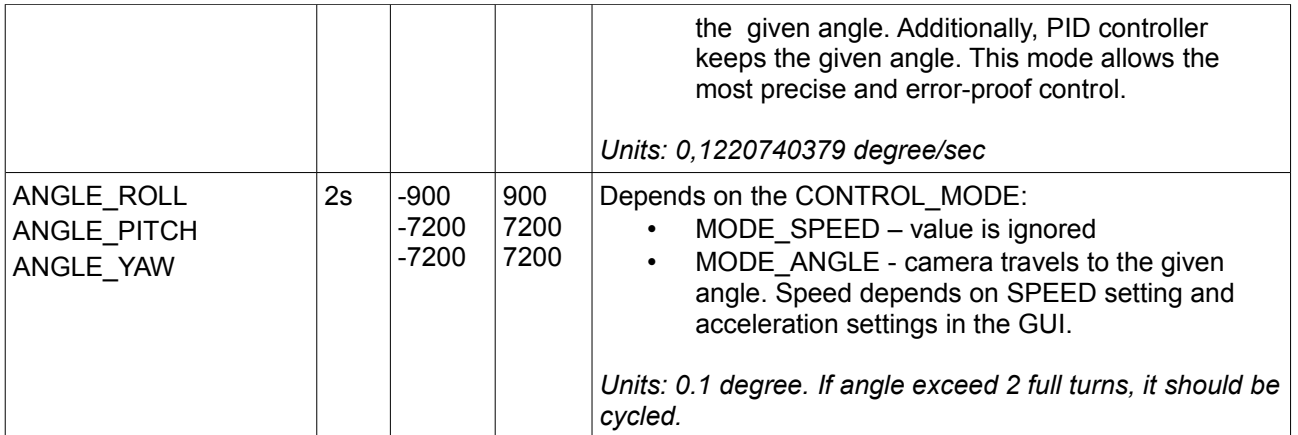

Notes:

- Serial control overrides RC control. To switch back to RC, send this command with the mode=MODE\_NO\_CONTROL and all zeros data.
- Send this command with rate 50Hz or less
- See Appendix A for source code example

#### **Trigger pin ('T' command)**

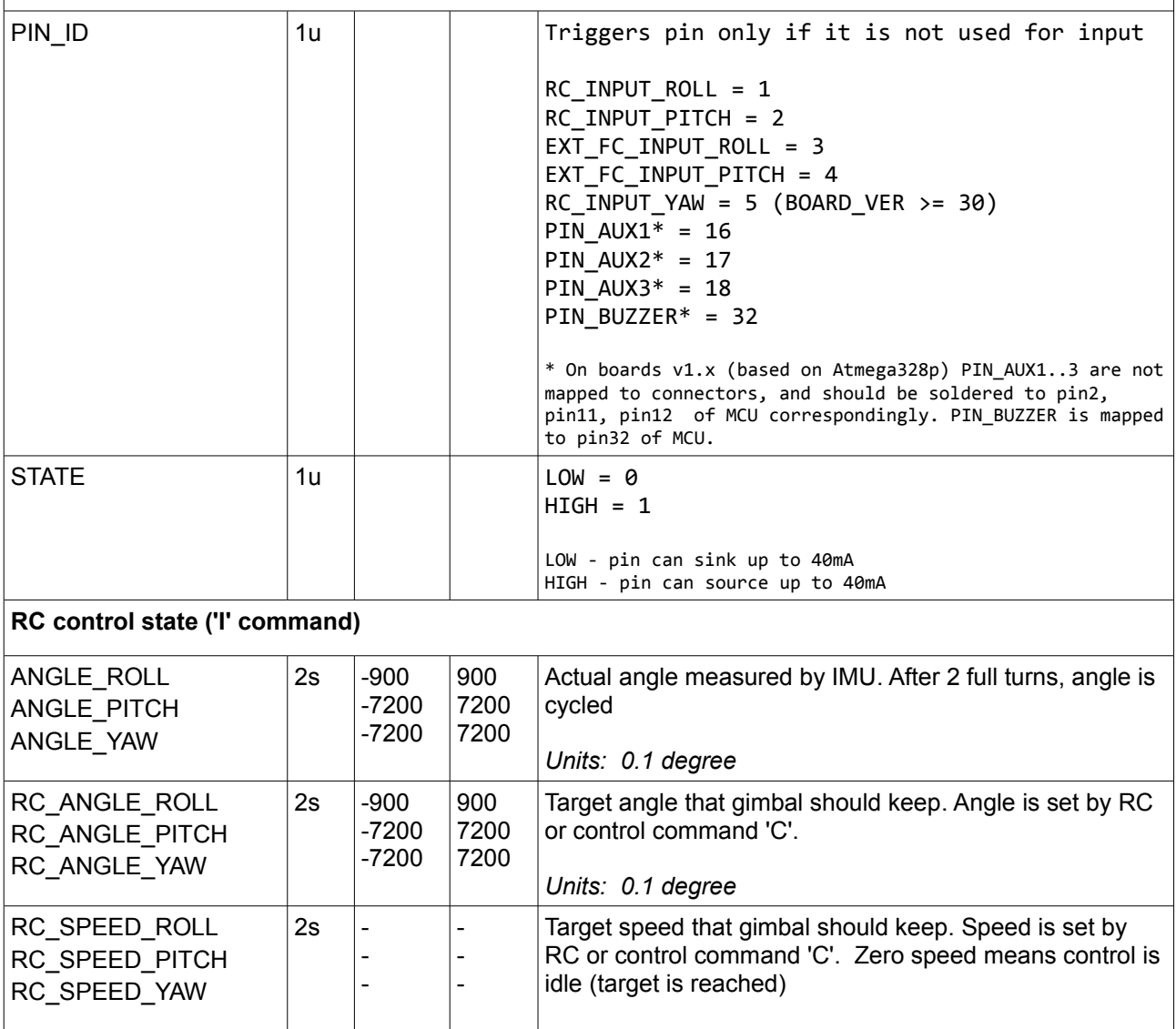

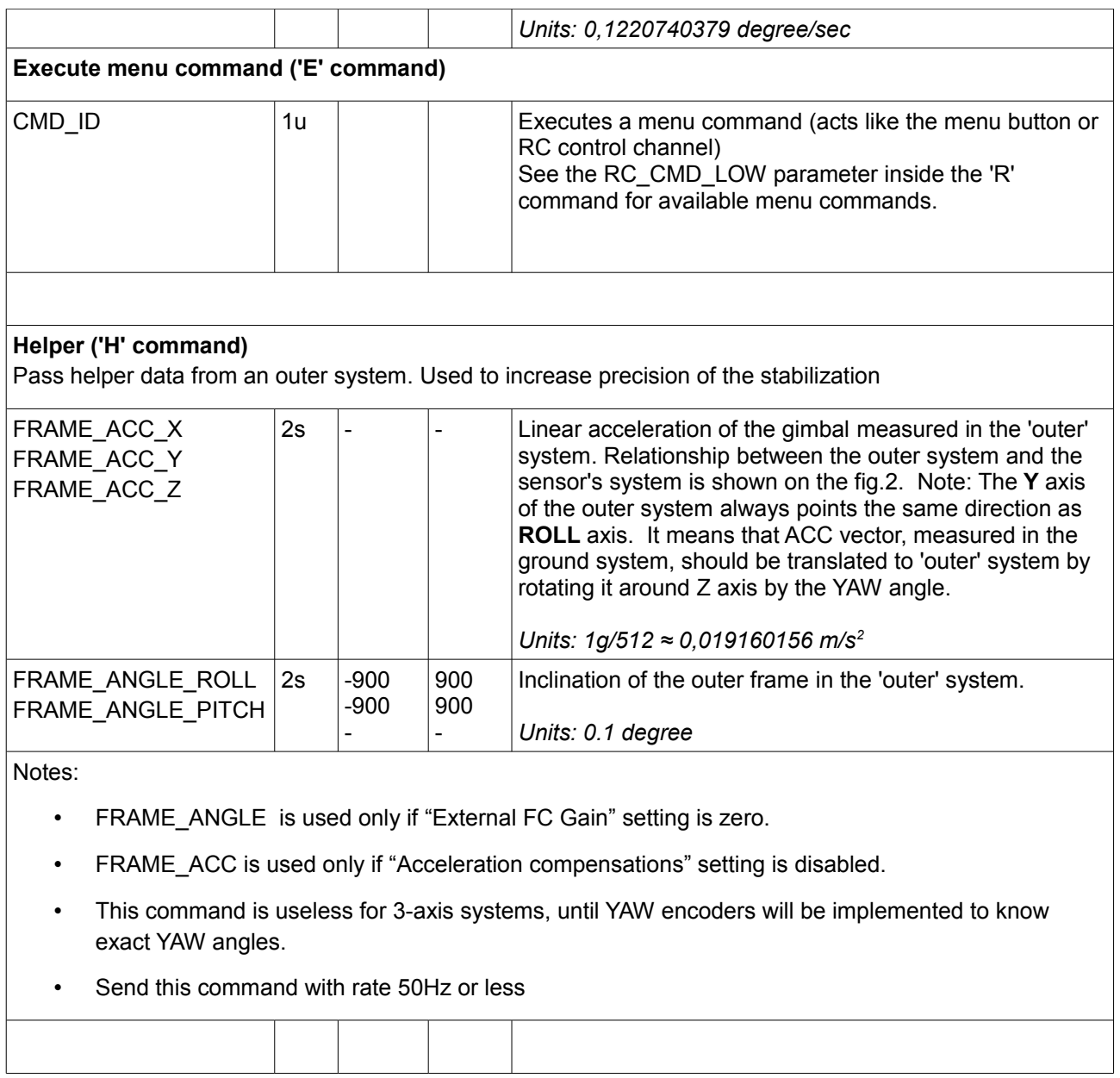

\* The difference between control modes is illustrated on the picture below:

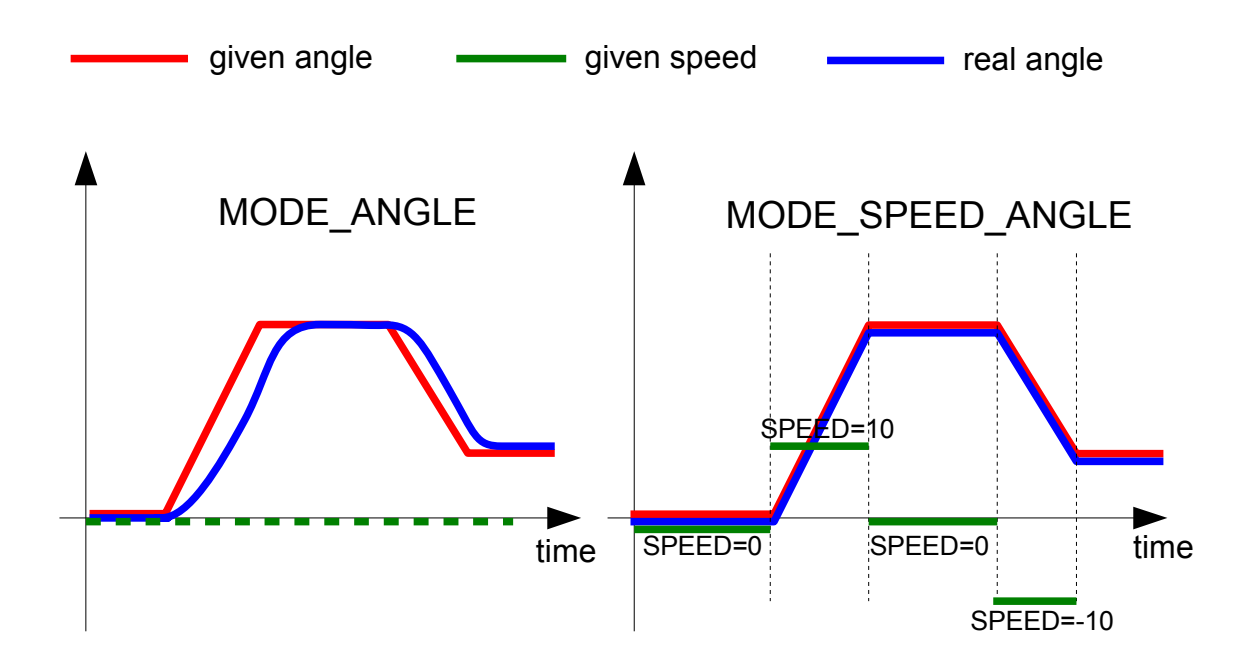

*Fig.1 – Control modes*

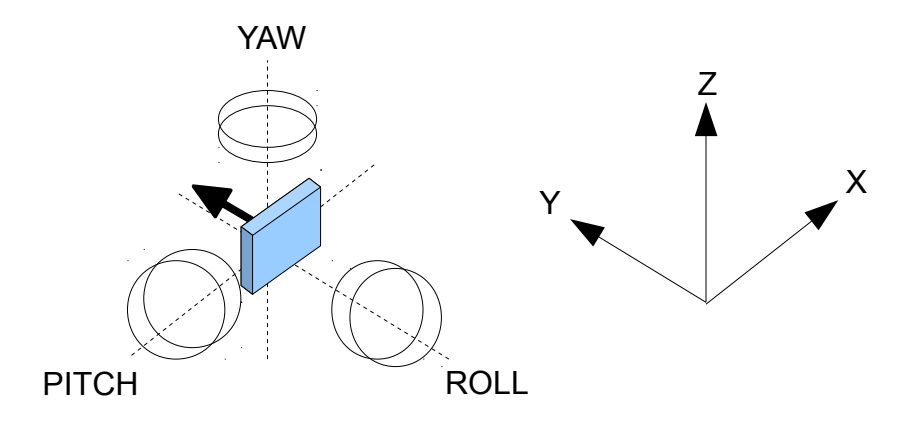

*Fig.2 – relationship between the gimbal axes and the ground system axes*

**Appendix A: Example program (C++, Arduino) to demonstrate how to use the control command 'C'** /\*\*\*\*\*\*\*\*\*\*\*\*\*\*\*\*\*\*\*\*\*\*\*\*\*\*\*\*\*\*\*\*\*\*\*\*\*\*\*\*\*\*\*\*\*\*\*\*\*\*\*\*\*\*\*\*\*\*\*\*\*\*\*\*\*\*\*\*\*\*\*\*\*\*\*\*\*\* This is example sketch for Arduino. Shows how to control SimpleBGC-driven gimbal via Serial API. API specs are available at http://www.simplebgc.com/eng/downloads/ Connection: Arduino GND -> SimpleBGC GND Arduino TX -> SimpleBGC RX Power Arduino separatly or via +5V from onboard FTDI connector (C) Aleksey Moskalenko \*\*\*\*\*\*\*\*\*\*\*\*\*\*\*\*\*\*\*\*\*\*\*\*\*\*\*\*\*\*\*\*\*\*\*\*\*\*\*\*\*\*\*\*\*\*\*\*\*\*\*\*\*\*\*\*\*\*\*\*\*\*\*\*\*\*\*\*\*\*\*\*\*\*\*\*\*\*\*/ #include <inttypes.h> // default is 115200 but may be changed in the Advanced tab of the SimpleBGC GUI #define SERIAL\_SPEED 115200 // delay between commands, ms #define SBGC\_CMD\_DELAY 20 // Some definitions required to send commands #define SBGC\_CMD\_CONTROL 'C' #define SBGC\_CMD\_TRIGGER #define SBGC\_CONTROL\_MODE\_SPEED 1 #define SBGC\_CONTROL\_MODE\_ANGLE 2 #define SBGC\_CONTROL\_MODE\_SPEED\_ANGLE 3 // Pins that may be triggered #define SBGC\_RC\_INPUT\_ROLL 1 #define SBGC\_RC\_INPUT\_PITCH 2 #define SBGC\_RC\_INPUT\_EXT\_ROLL 3 #define SBGC\_RC\_INPUT\_EXT\_PITCH 4 #define SBGC\_RC\_INPUT\_YAW 5 // not connected in 1.0 board #define SBGC\_PIN\_AUX1 16 #define SBGC\_PIN\_AUX2 17 #define SBGC\_PIN\_AUX3 18 #define SBGC\_PIN\_BUZZER 32 // Conversion from degree/sec to units that command understand #define SBGC\_SPEED\_SCALE (1.0f/0.1220740379f) // Holder for command parameters typedef struct { uint8\_t mode; int16\_t speedROLL; int16\_t angleROLL; int16\_t speedPITCH; int16\_t anglePITCH; int16\_t speedYAW; int16\_t angleYAW; } SBGC\_cmd\_control\_data; typedef struct { uint8 t pin:  $int8_t \frac{1}{5} \text{state}$ ; } SBGC\_cmd\_trigger\_data; // This helper function formats and sends a command to SimpleBGC Serial API void SBGC\_sendCommand(uint8\_t cmd, void \*data, uint8\_t size) { uint8 t i, checksum=0; // Header Serial.write('>'); Serial.write(cmd); Serial.write(size); Serial.write(cmd+size); // Body  $for(i=0; i < size; i++)$  { checksum+= ((uint8\_t\*)data)[i];

```
Serial.write(((uint8_t*)data)[i]);
          }
          Serial.write(checksum);
}
/*****************************************************************************/
#define LED_ON() { digitalWrite(13, HIGH); }
#define LED_OFF() { digitalWrite(13, LOW); }
void blink_led(uint8_t cnt) {
          for(uint8_t i=0; i<cnt; i++) {
                   LED_OFF();
                   delay(200);
                  LED_ON();
                  delay(300);
         }
}
void setup() { 
   Serial.begin(SERIAL_SPEED);
   pinMode(13, OUTPUT);
   // Take a pause to let gimbal controller to initialize
 //delay(5000);
} 
void loop() { 
  S BGC\_cmd\_control\_data c = { 0, 0, 0, 0, 0, 0, 0 };
  SBGC_cmd_trigger_data t = \{ 0, 0 \};
   // Move camera to initial position (all angles are zero)
   c.mode = SBGC_CONTROL_MODE_ANGLE;
   SBGC_sendCommand(SBGC_CMD_CONTROL, &c, sizeof(c));
   delay(3000);
   // LED ON: start demo
   LED_ON();
   // Demo 1. PAN and ROLL gimbal by 60 and 30 degrees both sides and return back. Actual speed depends on PID setting.
   // Whait 5 sec to finish
   c.mode = SBGC_CONTROL_MODE_ANGLE;
  c.\nangleROLL = 300;
  c.\nangle YAW = 600; SBGC_sendCommand(SBGC_CMD_CONTROL, &c, sizeof(c));
  delay(3000); c.angleROLL = -300;
 c.angleYAW = -600;
   SBGC_sendCommand(SBGC_CMD_CONTROL, &c, sizeof(c));
   delay(3000);
   // .. and back
   c.angleYAW = c.angleROLL = 0;
  SBGC_sendCommand(SBGC_CMD_CONTROL, &c, sizeof(c));
   delay(3000);
   blink_led(2);
         // Demo 2. Pitch gimbal down with constant speed 10 degree/sec by 50 degree (it takes 5 sec)
         // (this is simplified version of speed control. To prevent jerks, you should add acceleration and de-acceleration
phase)
          c.mode = SBGC_CONTROL_MODE_SPEED;
          c.speedPITCH = 10 * SBGC_SPEED_SCALE;
 SBGC_sendCommand(SBGC_CMD_CONTROL, &c, sizeof(c));
   delay(5000);
   // Stop
         c.speedPITCH = 0;
   SBGC_sendCommand(SBGC_CMD_CONTROL, &c, sizeof(c));
   delay(1000);
   // .. and back
          c.speedPITCH = -10 * SBGC_SPEED_SCALE;
 SBGC_sendCommand(SBGC_CMD_CONTROL, &c, sizeof(c));
   delay(5000);
   // Stop
        \epsilon.speedPITCH = 0:
   SBGC_sendCommand(SBGC_CMD_CONTROL, &c, sizeof(c));
   delay(1000);
  blink led(2);
```

```
 // Demo3: Return control back to RC for 5 seconds
 c.mode = 0;
 SBGC_sendCommand(SBGC_CMD_CONTROL, &c, sizeof(c));
  delay(5000);
 blink\_led(2); // Demo 4. More complicated example: Pitch gimbal by 40 degrees with the full control of speed and angle. 
 // - send control command with the fixed frame rate<br>// - angle is calculated by the integration of the
         - angle is calculated by the integration of the speed
         float speed = 0, angle = 0;
         c.mode = SBGC_CONTROL_MODE_SPEED_ANGLE;
         // acceleration phase
         while(angle < 20.0f) {
                   speed+= 0.5f;
                   c.speedPITCH = speed * SBGC_SPEED_SCALE;
                   angle+= speed * SBGC_CMD_DELAY / 1000.0f; // degree/sec -> degree/ms
                   c.anglePITCH = (int16_t)(angle*10.0f);
            SBGC_sendCommand(SBGC_CMD_CONTROL, &c, sizeof(c));
                  delay(SBGC_CMD_DELAY);
         }
         // de-acceleration phase
         while(angle < 40.0f && speed > 0.0f) {
                  speed = 0.5f;c.speedPITCH = speed * SBGC_SPEED_SCALE;
                   angle+= speed * SBGC_CMD_DELAY / 1000.0f; 
                   c.anglePITCH = (int16_t)(angle*10.0f);
          SBGC_sendCommand(SBGC_CMD_CONTROL, &c, sizeof(c));
                  delay(SBGC_CMD_DELAY);
         }
  blink_led(2);
         // Demo 5: Trigger AUX1 pin state HIGH and make BUZZER to buzz for 0.5 sec
         t.pin = SBGC_PIN_AUX1;
         t.state = 1;
         SBGC_sendCommand(SBGC_CMD_TRIGGER, &t, sizeof(t));
         t.pin = SBGC_PIN_BUZZER;t.state = 1;
         SBGC_sendCommand(SBGC_CMD_TRIGGER, &t, sizeof(t));
         delay(500);
         t.pin = SBGC_PIN_AUX1;
         t.state = 0;
         SBGC_sendCommand(SBGC_CMD_TRIGGER, &t, sizeof(t));
         t.pin = SBGC PIN BUZZER;
         t.state = 0;
         SBGC_sendCommand(SBGC_CMD_TRIGGER, &t, sizeof(t));
 blink_led(2);
         LED_OFF();
```
}